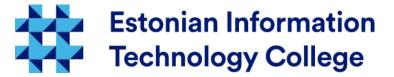

# Introduction Operating systems 1800

Edmund Laugasson edmund.laugasson@itcollege.ee

There has been used materials from Margus Ernits, Katrin Loodus when creating current slides. Current document copying, distributing and/or modifying has been set out by one of the following licences by user's choice:

- \* GNU Free Documentation Licence version 1.2 or newer
- \* Creative Commonsi Attribution + ShareAlike licence 4.0 (CC BY-SA)

#### Introduction

- Edmund Laugasson, edmund.laugasson@itcollege.ee
  - more at wiki profile
  - lecturer, supervising theses, reviewing...
  - IEEE, ACM, Alvatal, EIÕPS, EPSFUG, TDF...
- Please fulfill the portfolio form referred in wiki
- Please introduce also yourself
  - Your first name and where are you from?
  - Any experiance with Linux or Unix CLI?
  - What's you favourite topic related to cyber security?

# Operating systems 1800

- Gives you: 6 ETC
- Assessment: Exam (both written and oral exam), but most of the grading will be done already during the semester
- Study load: 32 academic hours of lectures, 32 academic hours of lab work, 92 academic hours of independent study
- Duration of this subject: 16 weeks in spring semester, once a week one lecture and lab two academic hours
- BYOD (bring your own device) for practical work also during lectures

#### Lectures and labs

- Were are all just humans
- This is the basics! No rockets this time!
- If you're lost or fallen behind ask
- If you're not lost or far ahead share
- I expect you to participate actively! :)
- Lectures and labs are the time to ask, so others with similar questions will also hear the answer
- There is also course instant messaging available check on the wiki page

### Lectures and labs (2)

- In lecture we learn the theory and in labs we put it into practice.
- We will use remote tools for practical lab assignments.
- Lectures and labs will be captured.
- Attendance is not mandatory but I wouldn't enjoy talking to an empty class either:)

## What is DevOps?

 Devops is a culture, movement or practice that emphasizes the collaboration and communication of both software developers and other information-technology (IT) professionals while automating the process of software delivery and infrastructure changes.

- Basic understanding of the main topics related to using and administrating a server.
- We will use Ubuntu Linux server in labs.
- Grading will be based on 3 main skillsets: theoretical, practical and written capabilities

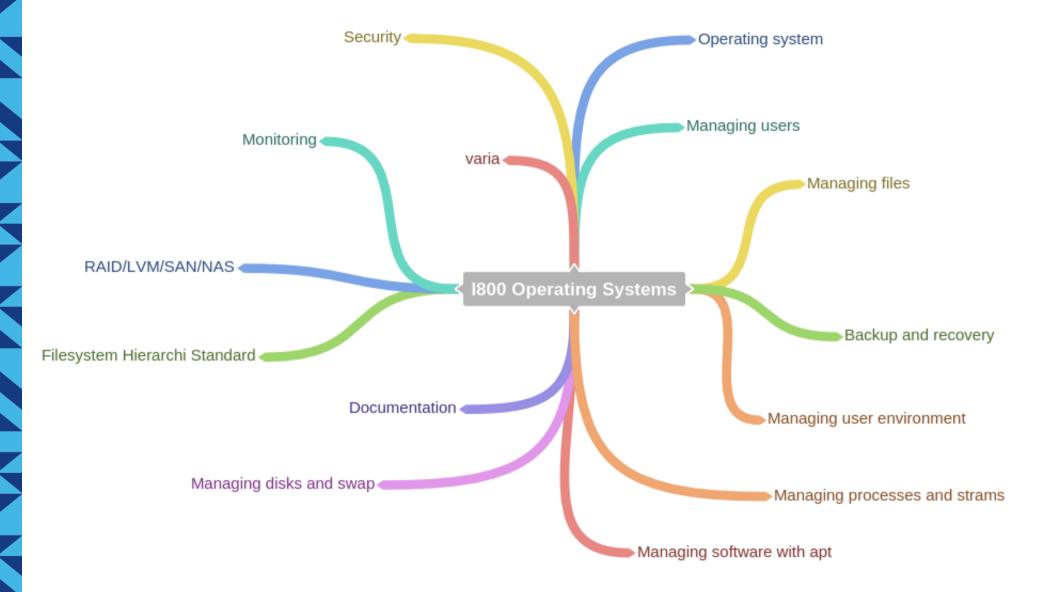

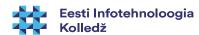

# Grading

- 100% is made up of:
- Practical lab work (CLI) 25%
- Lab1 15% and Lab2 10%
- Practical test (CLI) 15%
- Wiki article in wiki.itcollege.ee environment 20%
- Exam 40% (20% practical (CLI), 20% oral (theory))
- Extra points (active participation, sharing knowledge, participating in robotics club or in Linux User Group initiative etc)
- And there's more...!

#### Exam

- Practical 20%
- ~1 hour
- CLI tasks
- Oral 20%
- 3 theoretical topics we have covered during the lectures
- Preparation time at least 10 minutes
- Notes are allowed
- Those of you who are on time with their previous work during the semester will have to answer to only one topic of the two. The rest will answer both.

# Writing the wiki article

- Choose a topic from personal experience or from topics found on the wiki page
- Send the topic to the lecturer kloodus@itcollege.ee
- Lecturer will confirm the topic
- Write your article in wiki environment
- Inform the lecturer when the article is finished
- Receive feedback with corrections
- Bare in mind that this is an open environment, so everything you write in there, will be public:)

#### Deadlines

- ... are written in appropriate section in wiki
- Choose a topic from personal experience or from topics found
- Write the **topic** to the appropriate section of the wiki
- Lecturer will **confirm** the topic
- Write your article in wiki environment
- **Inform** the lecturer when the article is finished
- **Receive** feedback for corrections
- Bear in mind that this is an open environment, so everything you write in there, will be public

#### Course information in wiki

- Continuously follow the wiki page
  - https://wiki.itcollege.ee/index.php/Operating\_systems
- all the course related information is on the wiki page

#### Links and homework

- Please take seriously also links and reading materials
- especially when you are beginner
- also materials referred on the slides are useful to read

# Questions?

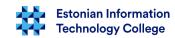

# Thank you for your attention!

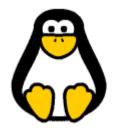